# NAG Library Function Document

# nag\_dormbr (f08kgc)

# <span id="page-0-0"></span>1 Purpose

nag\_dormbr (f08kgc) multiplies an arbitrary real m by n matrix C by one of the real orthogonal matrices Q or P which were determined by nag\_dgebrd (f08kec) when reducing a real matrix to bidiagonal form.

# 2 Specification

```
#include <nag.h>
#include <nagf08.h>
```

```
void nag_dormbr (Nag_OrderType order, Nag_VectType vect, Nag_SideType side,
     Nag_TransType trans, Integer m, Integer n, Integer k, const double a[],
     Integer pda, const double tau[], double c[], Integer pdc,
    NagError *fail)
```
# 3 Description

nag\_dormbr (f08kgc) is intended to be used after a call to nag\_dgebrd (f08kec), which reduces a real rectangular matrix A to bidiagonal form B by an orthogonal transformation:  $A = QBP^{T}$ . nag\_dgebrd (f08kec) represents the matrices  $Q$  and  $P<sup>T</sup>$  as products of elementary reflectors.

This function may be used to form one of the matrix products

 $QC, Q^{\mathsf{T}}C, CQ, CQ^{\mathsf{T}}, PC, P^{\mathsf{T}}C, CP$  or  $CP^{\mathsf{T}}$ .

overwriting the result on C (which may be any real rectangular matrix).

# 4 References

Golub G H and Van Loan C F (1996) Matrix Computations (3rd Edition) Johns Hopkins University Press, Baltimore

# 5 Arguments

Note: in the descriptions below, r denotes the order of Q or  $P^T$ : if [side](#page-1-0) = Nag LeftSide,  $r = m$  $r = m$  and if  $side = \text{Nag}$  $side = \text{Nag}$ -RightSide,  $r = n$  $r = n$ .

1: **order** – Nag OrderType **Input is a set of the Second Latter of the Input is a set of the Input is a set of the Input is a set of the Input is a set of the Input is a set of the Input is a set of the Input is a set of t** 

On entry: the order argument specifies the two-dimensional storage scheme being used, i.e., rowmajor ordering or column-major ordering. C language defined storage is specified by  $order = Nag_RowMajor.$  See Section 3.2.1.3 in the Essential Introduction for a more detailed explanation of the use of this argument.

*Constraint*:  $order = Nag_RowMajor$  or Nag ColMajor.

2:  $\text{vect} - \text{Nag}\ \text{Vector}$ 

On entry: indicates whether Q or  $Q^T$  or P or  $P^T$  is to be applied to C.

 $\text{vect} = \text{Nag}$  ApplyQ

 $Q$  or  $Q^T$  is applied to C.

<span id="page-1-0"></span>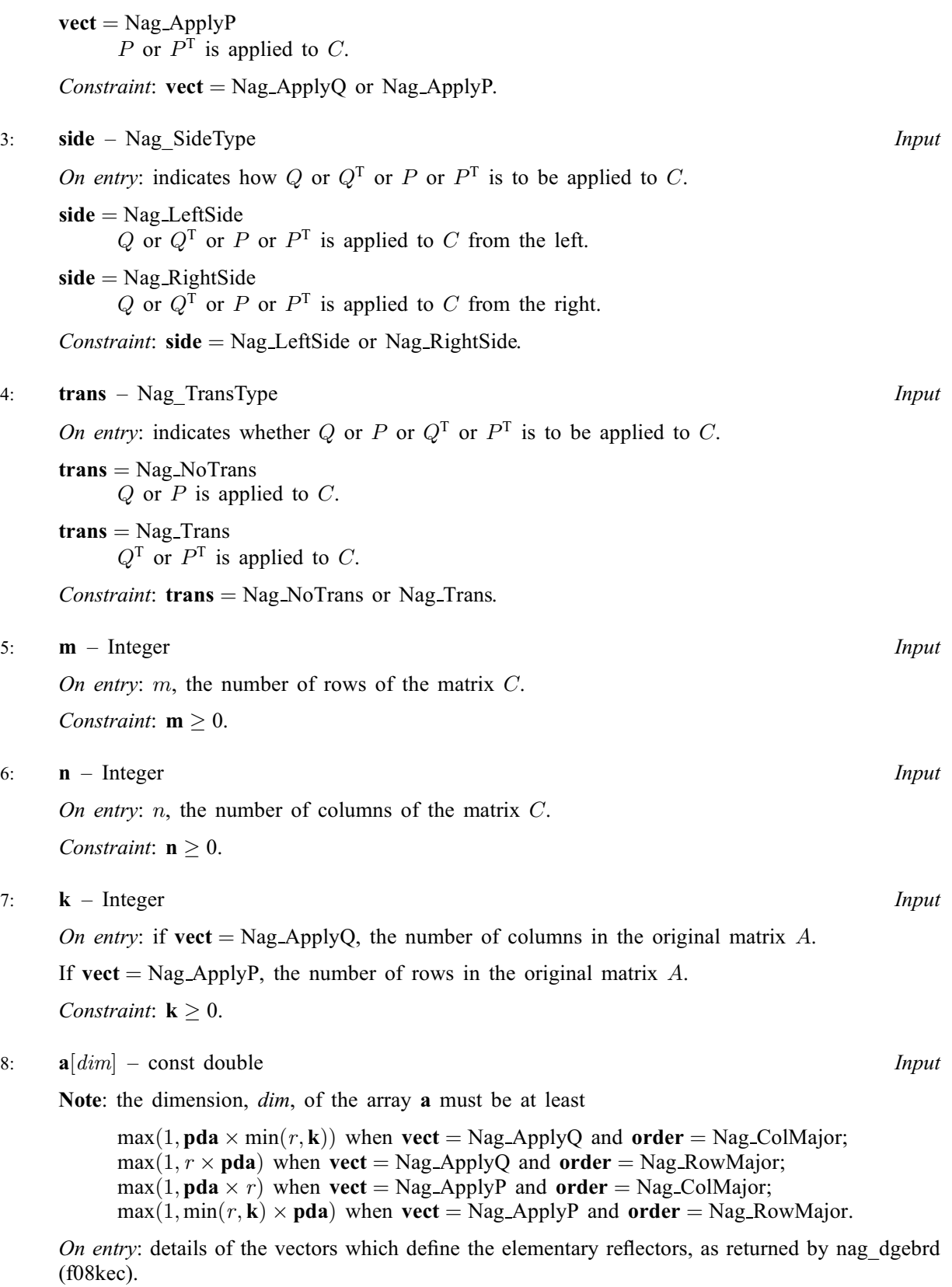

9: pda – Integer Input

On entry: the stride separating row or column elements (depending on the value of [order](#page-0-0)) in the array a.

<span id="page-2-0"></span>Constraints:

```
if order = Nag\_CollMajor,
     if vectpda} \ge \max(1, r);vectpda \geq max(1, \min(r, \mathbf{k})).;
if order = Nag_RowMajor,
     vect = Nag_ApplyQ, pda \ge max(1, min(r, k));if vectpda} \ge \max(1, r)..
```
#### 10:  $\text{tau}[dim]$  – const double Input

Note: the dimension, dim, of the array tau must be at least  $max(1, min(r, \mathbf{k}))$ .

On entry: further details of the elementary reflectors, as returned by nag dgebrd (f08kec) in its argument tauq if [vect](#page-0-0) = Nag ApplyQ, or in its argument taup if vect = Nag ApplyP.

11:  $c$ [dim] – double Input/Output

Note: the dimension, *dim*, of the array c must be at least

 $max(1, \text{pdc} \times \text{n})$  when [order](#page-0-0) = Nag ColMajor;  $max(1, m \times pdc)$  when [order](#page-0-0) = Nag RowMajor.

The  $(i, j)$ th element of the matrix C is stored in

 $c[(j-1) \times \text{pdc} + i - 1]$  when [order](#page-0-0) = Nag\_ColMajor;  $c[(i-1) \times \text{pdc} + j - 1]$  when [order](#page-0-0) = Nag RowMajor.

On entry: the matrix C.

On exit: c is overwritten by QC or  $Q^T C$  or  $CQ$  or  $C^T Q$  or PC or  $P^T C$  or  $CP$  or  $C^T P$  as specified by [vect](#page-0-0), [side](#page-1-0) and [trans](#page-1-0).

#### 12: **pdc** – Integer *Input*

On entry: the stride separating row or column elements (depending on the value of [order](#page-0-0)) in the array c.

Constraints:

if **[order](#page-0-0)** = Nag\_ColMajor,  $pdc \ge max(1, m)$ ; if **[order](#page-0-0)** = Nag\_RowMajor,  $pdc \ge max(1, n)$ .

#### 13: fail – NagError \* Input/Output

The NAG error argument (see Section 3.6 in the Essential Introduction).

### 6 Error Indicators and Warnings

#### NE\_ALLOC\_FAIL

Dynamic memory allocation failed. See Section 3.2.1.2 in the Essential Introduction for further information.

#### NE\_BAD\_PARAM

On entry, argument  $\langle value \rangle$  had an illegal value.

#### NE\_ENUM\_INT\_2

On entry,  $\text{vect} = \langle value \rangle$  $\text{vect} = \langle value \rangle$  $\text{vect} = \langle value \rangle$ ,  $\text{pda} = \langle value \rangle$  $\text{pda} = \langle value \rangle$  $\text{pda} = \langle value \rangle$ ,  $\textbf{k} = \langle value \rangle$  $\textbf{k} = \langle value \rangle$  $\textbf{k} = \langle value \rangle$ . Constraint: if  $\text{vect} = \text{Nag\_ApplyQ}, \text{pda} \ge \max(1, \min(r, \mathbf{k}));$  $\text{vect} = \text{Nag\_ApplyQ}, \text{pda} \ge \max(1, \min(r, \mathbf{k}));$  $\text{vect} = \text{Nag\_ApplyQ}, \text{pda} \ge \max(1, \min(r, \mathbf{k}));$  $\text{vect} = \text{Nag\_ApplyQ}, \text{pda} \ge \max(1, \min(r, \mathbf{k}));$  $\text{vect} = \text{Nag\_ApplyQ}, \text{pda} \ge \max(1, \min(r, \mathbf{k}));$ if  $\text{vect} = \text{Nag\_ApplyP}, \text{pda} \ge \max(1, r).$  $\text{vect} = \text{Nag\_ApplyP}, \text{pda} \ge \max(1, r).$  $\text{vect} = \text{Nag\_ApplyP}, \text{pda} \ge \max(1, r).$  $\text{vect} = \text{Nag\_ApplyP}, \text{pda} \ge \max(1, r).$  $\text{vect} = \text{Nag\_ApplyP}, \text{pda} \ge \max(1, r).$ 

On entry,  $\text{vect} = \langle value \rangle$  $\text{vect} = \langle value \rangle$  $\text{vect} = \langle value \rangle$ ,  $\text{pd}a = \langle value \rangle$  and  $\textbf{k} = \langle value \rangle$  $\textbf{k} = \langle value \rangle$  $\textbf{k} = \langle value \rangle$ . Constraint: if  $\text{vect} = \text{Nag\_ApplyQ}, \text{pda} \ge \max(1, r);$  $\text{vect} = \text{Nag\_ApplyQ}, \text{pda} \ge \max(1, r);$  $\text{vect} = \text{Nag\_ApplyQ}, \text{pda} \ge \max(1, r);$  $\text{vect} = \text{Nag\_ApplyQ}, \text{pda} \ge \max(1, r);$  $\text{vect} = \text{Nag\_ApplyQ}, \text{pda} \ge \max(1, r);$ if [vect](#page-0-0) = Nag\_ApplyP,  $pda \ge max(1, min(r, k)).$  $pda \ge max(1, min(r, k)).$ 

### NE\_INT

On entry,  $\mathbf{k} = \langle value \rangle$  $\mathbf{k} = \langle value \rangle$  $\mathbf{k} = \langle value \rangle$ . Constraint:  $\mathbf{k} \geq 0$  $\mathbf{k} \geq 0$  $\mathbf{k} \geq 0$ .

On entry,  $\mathbf{m} = \langle value \rangle$  $\mathbf{m} = \langle value \rangle$  $\mathbf{m} = \langle value \rangle$ . Constraint:  $m \geq 0$  $m \geq 0$ .

O[n](#page-1-0) entry,  $\mathbf{n} = \langle value \rangle$ . Co[n](#page-1-0)straint:  $\mathbf{n} \geq 0$ .

On entry,  $pda = \langle value \rangle$  $pda = \langle value \rangle$ . Constraint:  $pda > 0$  $pda > 0$ .

On entry,  $\mathbf{pdc} = \langle value \rangle$  $\mathbf{pdc} = \langle value \rangle$  $\mathbf{pdc} = \langle value \rangle$ . Constraint:  $pdc > 0$  $pdc > 0$ .

### NE\_INT\_2

On entry,  $\mathbf{pdc} = \langle value \rangle$  $\mathbf{pdc} = \langle value \rangle$  $\mathbf{pdc} = \langle value \rangle$  and  $\mathbf{m} = \langle value \rangle$  $\mathbf{m} = \langle value \rangle$  $\mathbf{m} = \langle value \rangle$ . Constraint:  $\mathbf{pdc} \geq \max(1, \mathbf{m}).$  $\mathbf{pdc} \geq \max(1, \mathbf{m}).$  $\mathbf{pdc} \geq \max(1, \mathbf{m}).$ 

O[n](#page-1-0) entry,  $\mathbf{pdc} = \langle value \rangle$  $\mathbf{pdc} = \langle value \rangle$  $\mathbf{pdc} = \langle value \rangle$  and  $\mathbf{n} = \langle value \rangle$ . Constraint:  $\mathbf{pdc} \geq \max(1,\mathbf{n}).$  $\mathbf{pdc} \geq \max(1,\mathbf{n}).$  $\mathbf{pdc} \geq \max(1,\mathbf{n}).$ 

## NE\_INTERNAL\_ERROR

An internal error has occurred in this function. Check the function call and any array sizes. If the call is correct then please contact NAG for assistance.

An unexpected error has been triggered by this function. Please contact NAG. See Section 3.6.6 in the Essential Introduction for further information.

### NE\_NO\_LICENCE

Your licence key may have expired or may not have been installed correctly. See Section 3.6.5 in the Essential Introduction for further information.

### 7 Accuracy

The computed result differs from the exact result by a matrix  $E$  such that

 $||E||_2 = O(\epsilon) ||C||_2,$ 

where  $\epsilon$  is the *machine precision*.

# 8 Parallelism and Performance

nag\_dormbr (f08kgc) is threaded by NAG for parallel execution in multithreaded implementations of the NAG Library.

nag\_dormbr (f08kgc) makes calls to BLAS and/or LAPACK routines, which may be threaded within the vendor library used by this implementation. Consult the documentation for the vendor library for further information.

Please consult the [X06 Chapter Introduction](#page-0-0) for information on how to control and interrogate the OpenMP environment used within this function. Please also consult the Users' Note for your implementation for any additional implementation-specific information.

### 9 Further Comments

The total number of floating-point operations is approximately

```
side = Nag_LeftSide and m \ge k, 2nk(2m - k);
```
- if [side](#page-1-0) = Nag\_RightSide and  $n \ge k$ ,  $2mk(2n k)$ ;
- if [side](#page-1-0) = Nag LeftSide and  $m < k$ ,  $2m^2n$ ;
- if [side](#page-1-0) = Nag\_RightSide and  $n < k$ , 2mn<sup>2</sup>,

where  $k$  is the value of the argument **k**.

The complex analogue of this function is nag\_zunmbr (f08kuc).

#### 10 Example

For this function two examples are presented. Both illustrate how the reduction to bidiagonal form of a matrix A may be preceded by a  $QR$  or  $LQ$  factorization of A.

In the first example,  $m > n$ , and

$$
A = \begin{pmatrix} -0.57 & -1.28 & -0.39 & 0.25 \\ -1.93 & 1.08 & -0.31 & -2.14 \\ 2.30 & 0.24 & 0.40 & -0.35 \\ -1.93 & 0.64 & -0.66 & 0.08 \\ 0.15 & 0.30 & 0.15 & -2.13 \\ -0.02 & 1.03 & -1.43 & 0.50 \end{pmatrix}.
$$

The function first performs a QR factorization of A as  $A = Q_a R$  and then reduces the factor R to bidiagonal form B:  $R = Q_b BP^T$ . Finally it forms  $Q_a$  and calls nag\_dormbr (f08kgc) to form  $Q = Q_aQ_b$ .

In the second example,  $m < n$ , and

$$
A = \begin{pmatrix} -5.42 & 3.28 & -3.68 & 0.27 & 2.06 & 0.46 \\ -1.65 & -3.40 & -3.20 & -1.03 & -4.06 & -0.01 \\ -0.37 & 2.35 & 1.90 & 4.31 & -1.76 & 1.13 \\ -3.15 & -0.11 & 1.99 & -2.70 & 0.26 & 4.50 \end{pmatrix}.
$$

The function first performs an LQ factorization of A as  $A = LP<sub>a</sub><sup>T</sup>$  and then reduces the factor L to bidiagonal form B:  $L = QBP_b^T$ . Finally it forms  $P_b^T$  and calls nag\_dormbr (f08kgc) to form  $P^T = P_b^T P_a^T$ .

### 10.1 Program Text

```
/* nag_dormbr (f08kgc) Example Program.
 *
 * Copyright 2014 Numerical Algorithms Group.
*
* Mark 7, 2001.
*/
#include <stdio.h>
#include <nag.h>
#include <nag_stdlib.h>
#include <nagf08.h>
#include <nagf16.h>
#include <nagx04.h>
int main(void)
{
 /* Scalars */
 Integer i, ic, j, m, n, pda, pdpt, pdu;
 Integer d_len, e_len, tau_len, tauq_len, taup_len;
 Integer exit_status = 0;
 NagError fail;
 Nag_OrderType order;
 /* Arrays */
```

```
double * a = 0, * d = 0, * e = 0, * pt = 0, * tau = 0, * t, av = 0,*tauq = 0;double x^*u = 0;#ifdef NAG_COLUMN_MAJOR
#define A(I, J) a[(J - 1) * pda + I - 1]
#define U(I, J) u[(J - 1) * pdu + I - 1]
#define PT(I, J) pt[(J - 1) * pdpt + I - 1]
  order = Nag_ColMajor;
#else
#define A(I, J) a[(I - 1) * pda + J - 1]
#define U(I, J) u[(I - 1) * pdu + J - 1]
#define PT(I, J) pt[(I - 1) * pdpt + J - 1]
 order = Nag_RowMajor;
#endif
  INIT_FAIL(fail);
  printf("nag_dormbr (f08kgc) Example Program Results\n");
  /* Skip heading in data file */
#ifdef _WIN32
 scanf_s("%*[^\n] ");
#else
  scanf("%*[\hat{\ } \ranglen] ");
#endif
  for (ic = 1; ic \leq 2; ++ic)
    {
#ifdef _WIN32
     scanf_s("%"NAG_IFMT"%"NAG_IFMT"%*[^\n] ", &m, &n);
#else
      scanf("%"NAG_IFMT"%"NAG_IFMT"%*[\hat{\ }n] ", &m, &n);
#endif
#ifdef NAG_COLUMN_MAJOR
      pda = m;#else
      pda = n;
#endif
      pdu = m;pdpt = n;taup_len = n;
      tauq_len = n;
      taulen = n;
      d len = n;
      e len = n - 1;
      /* Allocate memory */
      if (!(a = NAG_ALLOC(m * n, double)) ||!(d = NAG\_ALLOC(d\_len, double)) ||
          !(e = NAG_ALLOC(e_len, double)) ||
          ! (pt = NAG_ALLOC(n * n, double)) ||
          !(tau = NAG_ALLOC(tau_len, double)) ||
          !(taup = NAG_ALLOC(taup_len, double)) ||
          !(tauq = NAG_ALLOC(tauq_len, double)) ||
          !(u = NAG_ALLOC(m * m, double))){
          printf("Allocation failure\n");
          exit_status = -1;
          goto END;
        }
      /* Read A from data file */
      for (i = 1; i \le m; ++i){
          for (j = 1; j \le n; ++j)#ifdef WIN32
            scanf_s("%lf", \&A(i, j);
#else
            scanf("%lf", &A(i, j));
#endif
        }
```

```
#ifdef WIN32
     scanf_s("%*[^\n] ");
#else
      scanf("%*[\hat{\ } \n\langle n] ");
#endif
      if (m \ge n){
          /* Example 1. */
          /* nag_dgeqrf (f08aec): Compute the QR factorization of A */
          nag_dgeqrf(order, m, n, a, pda, tau, &fail);
          if (fail.code != NE_NOERROR)
            {
              printf("Error from nag_dgeqrf (f08aec).\n%s\n",
                      fail.message);
              ext_{status} = 1;goto END;
            }
          /* Copy A to U */
          for (i = 1; i \le m; ++i){
              for (j = 1; j \le MIN(i, n); ++j)U(i, j) = A(i, j);}
          /* nag_dorgqr (f08afc):
          \gamma^* Form Q explicitly, storing the result in U */
          nag_dorgqr(order, m, m, n, u, pdu, tau, &fail);
          if (fail.code != NE_NOERROR)
            {
              printf("order=%d\n", order);
              printf("Error from nag_dorgqr (f08afc).\n%s\n",
                      fail.message);
              exit_status = 1;goto END;
            }
          /* Copy R to PT (used as workspace) */
          nag_dtr_copy(order, Nag_Upper, Nag_NoTrans, Nag_NonUnitDiag, n, a,
                       pda, pt, pdpt, &fail);
          /* Set the strictly lower triangular part of R to zero */
          for (i = 2; i \leq n; ++i)
            {
              for (j = 1; j \leq MIN(i - 1, n - 1); ++j)PT(\dot{i}, \dot{j}) = 0.0;}
          /* nag_dgebrd (f08kec): Bidiagonalize R. */
          nag_dgebrd(order, n, n, pt, pdpt, d, e, tauq, taup, &fail);
          if (fail.code != NE_NOERROR)
            {
              printf("Error from nag_dgebrd (f08kec).\n%s\n",
                      fail.message);
              exit_status = 1;
              goto END;
            }
          /* nag_dormbr (f08kgc): Update Q, storing the result in U. */
          nag_dormbr(order, Nag_ApplyQ, Nag_RightSide, Nag_NoTrans,
                     m, n, n, pt, pdpt, tauq, u, pdu, &fail);
          if (fail.code != NE_NOERROR)
            {
              printf("Error from nag_dormbr (f08kgc).\n%s\n",
                      fail.message);
              exit_status = 1;
              goto END;
            }
          /* Print bidiagonal form and matrix Q */
          printf("\nExample 1: bidiagonal matrix B\nDiagonal\n");
          for (i = 1; i \leq n; ++i)printf("%8.4f%s", d[i - 1], i % 8 == 0?"\n":" ");
          printf("\nSuper-diagonal\n");
          for (i = 1; i <= n - 1; ++i)
            printf("%8.4f%s", e[i - 1], i % 8 == 0?"\n":" ");
          print(f("n\nu");
```

```
/* nag_gen_real_mat_print (x04cac): Print Q as stored in u. */
   fflush(stdout);
   nag_gen_real_mat_print(order, Nag_GeneralMatrix, Nag_NonUnitDiag,
                           m, n, u, pdu, "Example 1: matrix Q",
                           0, &fail);
    if (fail.code != NE_NOERROR)
      {
       printf(
                "Error from nag_gen_real_mat_print (x04cac).\n%s\n",
                fail.message);
        exit_status = 1;
        goto END;
      }
 }
else
  {
    /* Example 2. *//* nag dgelgf (f08ahc): Compute the LO factorization of A. */
   nag_dgelqf(order, m, n, a, pda, tau, &fail);
    if (fail.code != NE_NOERROR)
     {
        printf("Error from nag_dgelqf (f08ahc).\n%s\n",
               fail.message);
        exit_status = 1;
       goto END;
      }
    /* Copy A to PT */for (i = 1; i \le m; ++i){
        for (j = i; j \le n; ++j)PT(i, j) = A(i, j);}
    /* nag_dorglq (f08ajc): */
            Form Q explicitly, storing the result in PT. */nag_dorglq(order, n, n, m, pt, pdpt, tau, &fail);
    if (fail.code != NE_NOERROR)
      {
       printf("Error from nag_dorglq (f08ajc).\n%s\n",
               fail.message);
        exit_status = 1;
       goto END;
     }
    /* Copy L to U (used as workspace) */
   nag_dtr_copy(order, Nag_Lower, Nag_NoTrans, Nag_NonUnitDiag, m, a,
                 pda, u, pdu, &fail);
    /* Set the strictly upper triangular part of L to zero */for (i = 1; i \leq m - 1; ++i)
      {
        for (j = i + 1; j \le m; ++j)U(i, j) = 0.0;}
    /* nag_dgebrd (f08kec): Bidiagonalize L. */
   nag_dgebrd(order, m, m, u, pdu, d, e, tauq, taup, &fail);
    if (fail.code != NE_NOERROR)
      {
       printf("Error from nag_dgebrd (f08kec).\n%s\n",
               fail.message);
        ext_{status} = 1;goto END;
      }
    /* nag_dormbr (f08kgc):Update P**T, storing the result in PT. */
   nag_dormbr(order, Nag_ApplyP, Nag_LeftSide, Nag_Trans, m, n, m, u,
              pdu, taup, pt, pdpt, &fail);
    if (fail.code != NE_NOERROR)
     {
       printf("Error from nag_dormbr (f08kgc).\n%s\n",
               fail.message);
        exit_status = 1;
        goto END;
      }
```

```
/* Print bidiagonal form and matrix P**T */
          printf("\nExample 2: bidiagonal matrix B\n%s\n",
                  "Diagonal\n");
          for (i = 1; i \le m; ++i)
           printf("%8.4f%s", d[i - 1], i % 8 == 0?"\n":" ");
          printf("\nSuper-diagonal\n");
          for (i = 1; i <= m - 1; ++i)
            printf("%8.4f%s", e[i - 1], i % 8 == 0?"\n":" ");
          print(f("n\nu");
          /* nag_gen_real_mat_print (x04cac), Print pt. */
          fflush(stdout);
          nag_gen_real_mat_print(order, Nag_GeneralMatrix, Nag_NonUnitDiag,
                                 m, n, pt, pdpt, "Example 2: matrix P**T",
                                  0, &fail);
          if (fail.code != NE_NOERROR)
            {
              printf(
                      "Error from nag_gen_real_mat_print (x04cac).\n%s\n",
                      fail.message);
              exit_status = 1;goto END;
            }
        }
END:
     NAG_FREE(a);
     NAG_FREE(d);
     NAG_FREE(e);
     NAG_FREE(pt);
     NAG FREE(tau);
     NAG_FREE(taup);
     NAG_FREE(tauq);
     NAG_FREE(u);
    }
 return exit_status;
#undef A
#undef U
#undef PT
```
#### 10.2 Program Data

}

nag\_dormbr (f08kgc) Example Program Data 6 4 :Values of M and N, Example 1  $-0.57$   $-1.28$   $-0.39$  0.25  $-1.93$   $1.08$   $-0.31$   $-2.14$ <br>2.30 0.24 0.40  $-0.35$  $2.30$   $0.24$   $0.40$   $-0.35$ <br> $-1.93$   $0.64$   $-0.66$   $0.08$  $0.64 -0.66$  $0.15$   $0.30$   $0.15$   $-2.13$ <br> $-0.02$   $1.03$   $-1.43$   $0.50$ : End of matrix A 4 6 :Values of M and N, Example 2 -5.42 3.28 -3.68 0.27 2.06 0.46  $-1.65$   $-3.40$   $-3.20$   $-1.03$   $-4.06$   $-0.01$ <br> $-0.37$  2.35 1.90 4.31  $-1.76$  1.13 1.90 4.31 -1.76 1.13<br>1.99 -2.70 0.26 4.50  $-3.15$   $-0.11$   $1.99$   $-2.70$   $0.26$   $4.50$  : End of matrix A

#### 10.3 Program Results

nag\_dormbr (f08kgc) Example Program Results

```
Example 1: bidiagonal matrix B
Diagonal
 3.6177 -2.4161 1.9213 -1.4265
Super-diagonal
 1.2587 -1.5262 1.1895
Example 1: matrix Q
        1234
 1 -0.1576 -0.2690 0.2612 0.8513
```
2 -0.5335 0.5311 -0.2922 0.0184 3 0.6358 0.3495 -0.0250 -0.0210 4 -0.5335 0.0035 0.1537 -0.2592 5 0.0415 0.5572 -0.2917 0.4523 6 -0.0055 0.4614 0.8585 -0.0532 Example 2: bidiagonal matrix B Diagonal -7.7724 6.1573 -6.0576 5.7933 Super-diagonal  $1.1926$  0.5734 -1.9143 Example 2: matrix  $P^{**}T$ <br>1 2 3 123456 1 -0.7104 0.4299 -0.4824 0.0354 0.2700 0.0603 2 0.3583 0.1382 -0.4110 0.4044 0.0951 -0.7148 3 -0.0507 0.4244 0.3795 0.7402 -0.2773 0.2203 4 0.2442 0.4016 0.4158 -0.1354 0.7666 -0.0137